$<<$ Java $\ge$ 

, tushu007.com

- 13 ISBN 9787302162957
- 10 ISBN 7302162956

出版时间:2007-12

页数:462

PDF

 $<<$ Java $\rightarrow$ 

更多资源请访问:http://www.tushu007.com

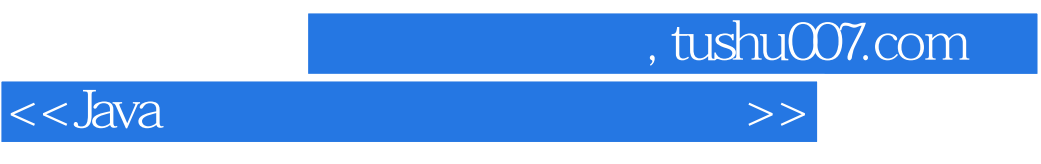

wat Mark Guzdial Barbara Ericson

 $\mathcal{H}$ 

 $J$ ava  $\,$ 

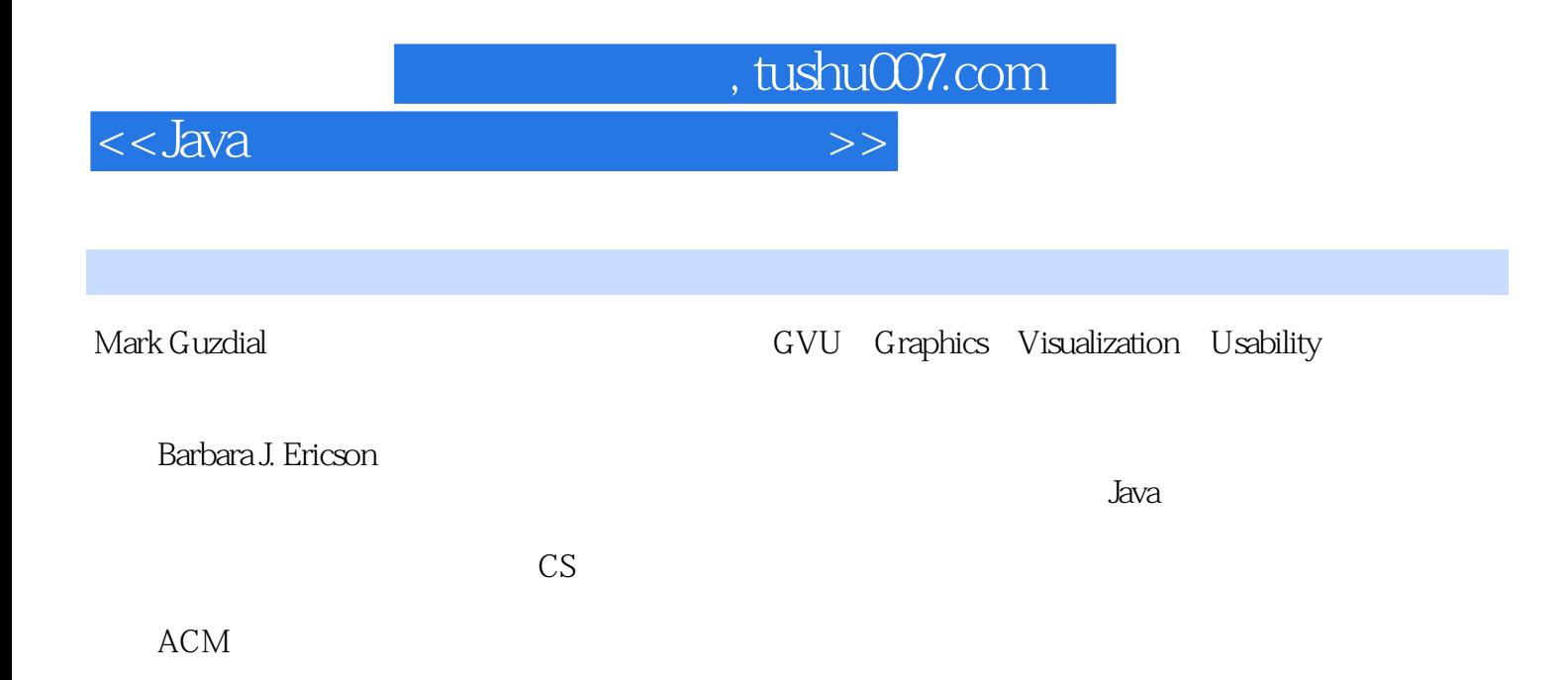

 $<<$ Java $\ge$ 

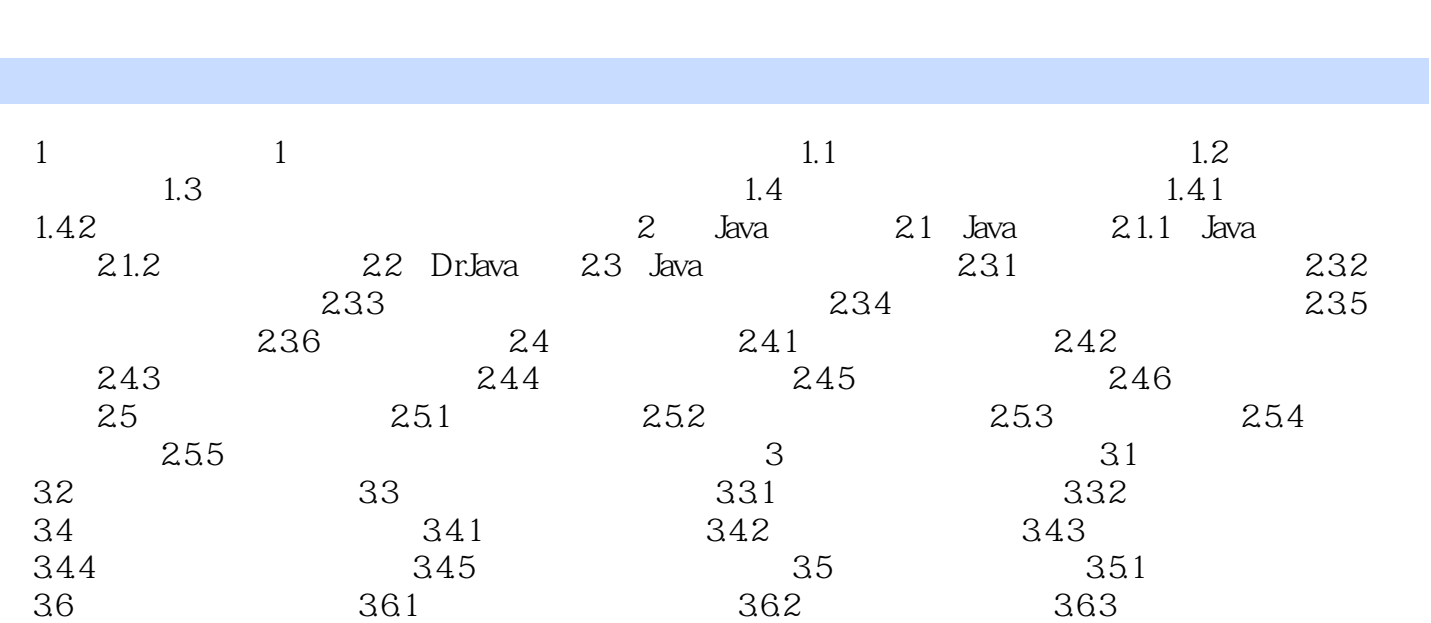

 $\sim$ , tushu007.com $\sim$ 

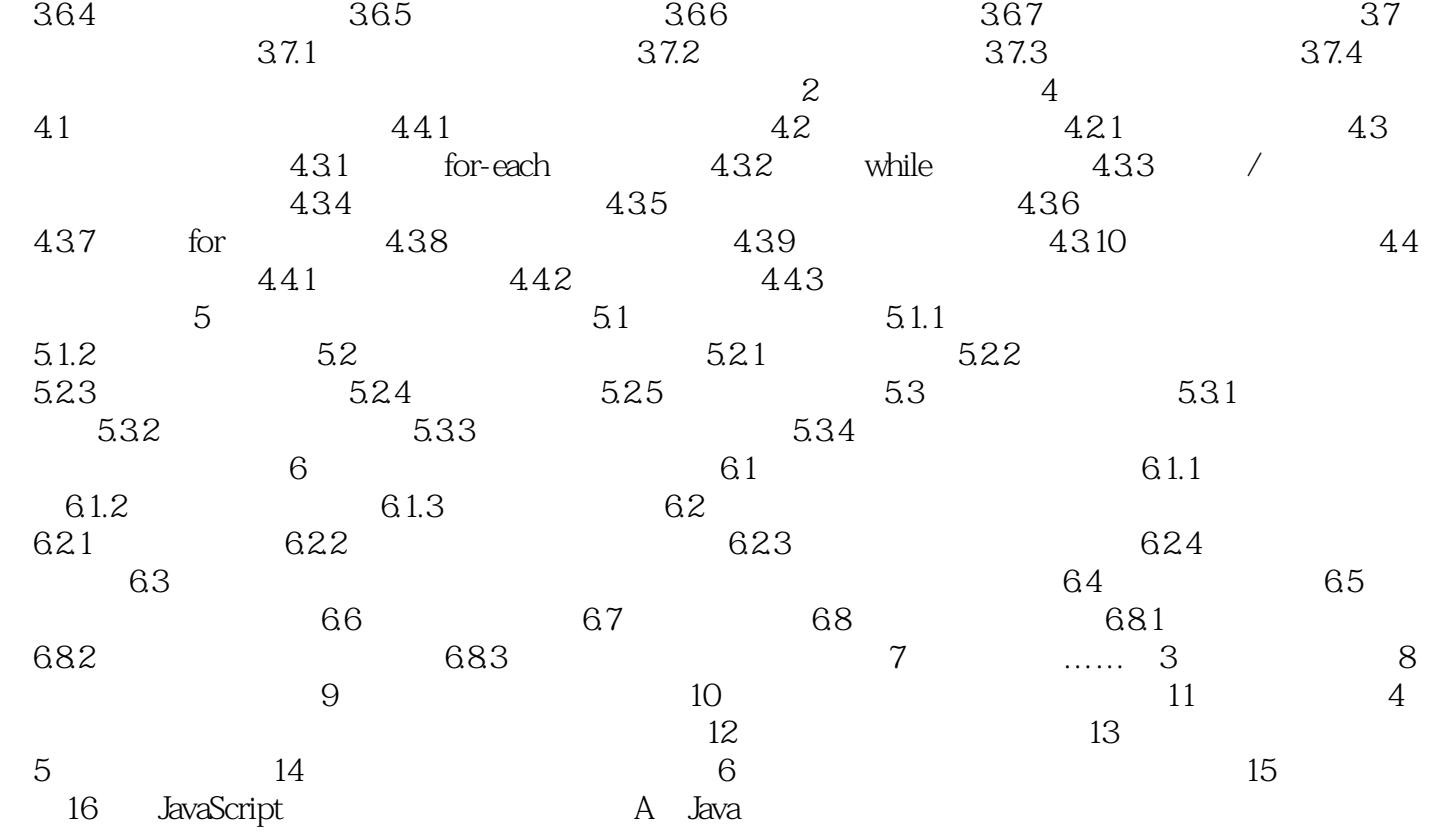

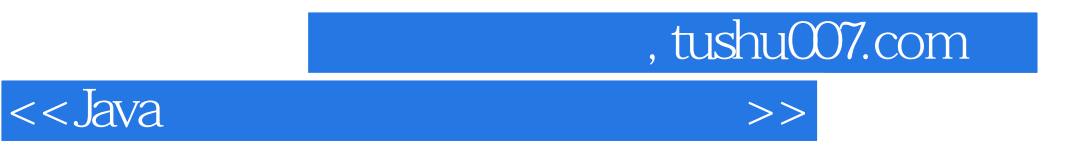

 $\cdot$  Java

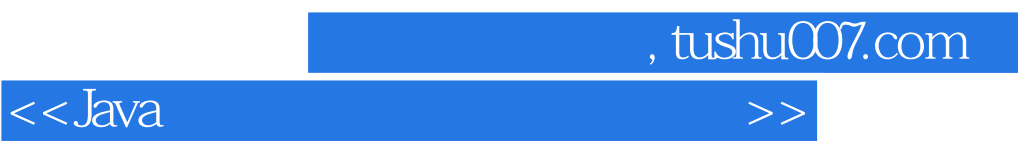

本站所提供下载的PDF图书仅提供预览和简介,请支持正版图书。

更多资源请访问:http://www.tushu007.com